# **Expert Sleepers FH-1 Quick Reference Guide**

## **For firmware v1.7**

#### **Top Level Menus**

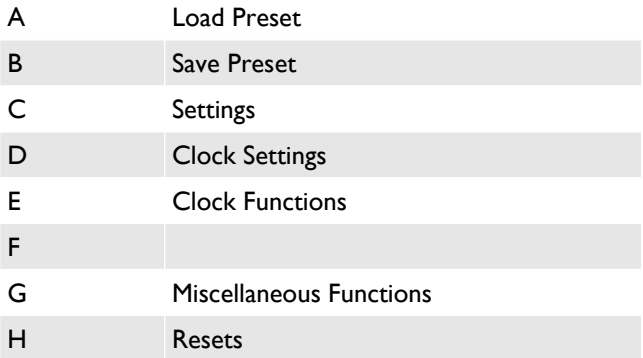

#### **Menu C - Settings**

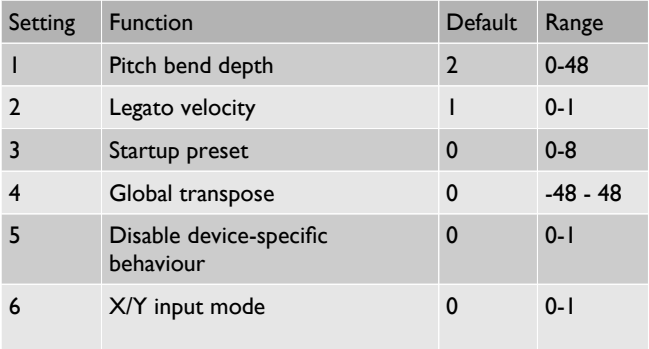

### **Menu D – Clock Settings**

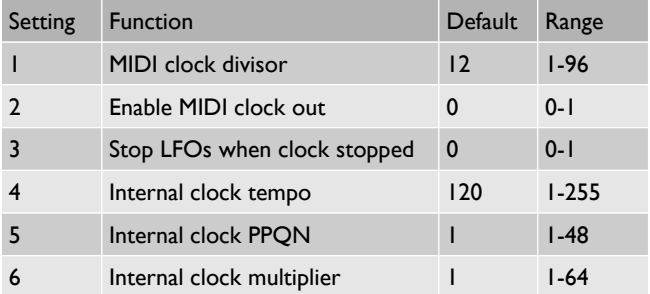

#### **Menu E – Clock Functions**

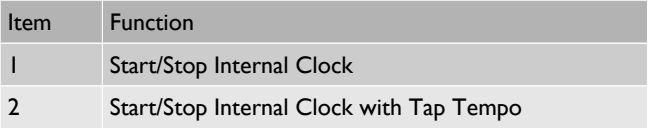

#### **Menu G – Miscellaneous Functions**

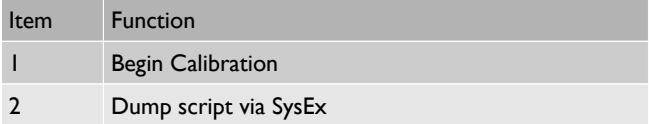

### **Menu H – Resets**

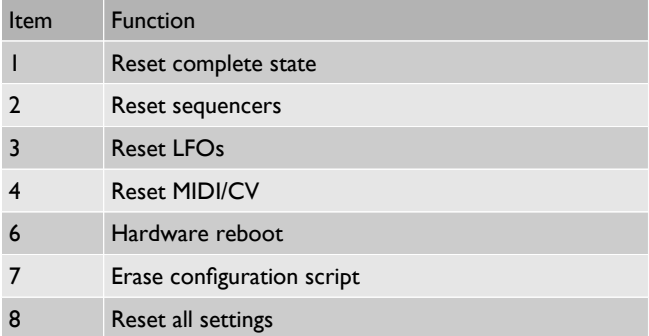